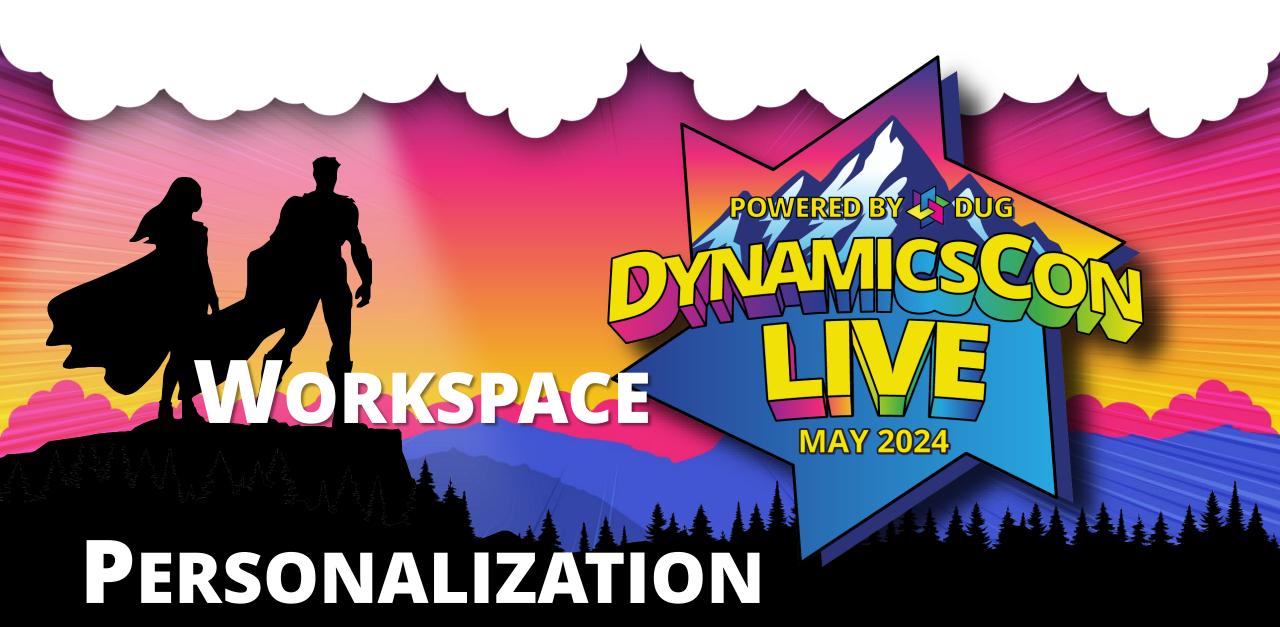

live.dynamicscon.com

# Workspace Personalization

**Jody Cronk** 

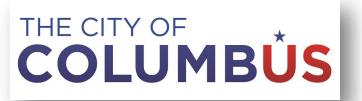

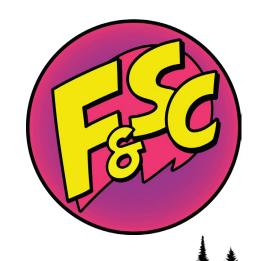

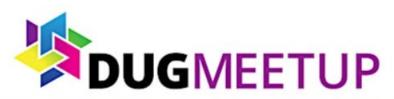

# August 27 - 28, 2024 OHIO REGIONAL

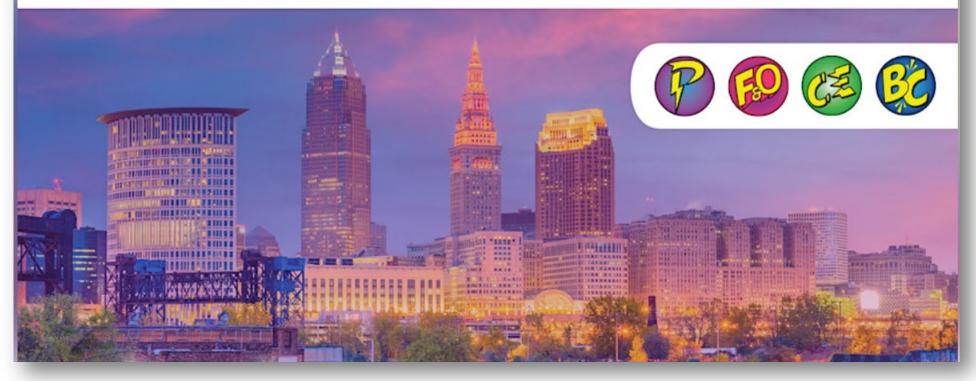

**Register here for FREE** 

## **Workspace Personalization**

- What are workspaces
- Types of Workspaces
- Creating/Personalizing a Workspace
- Sharing a Custom/Personalized Workspace

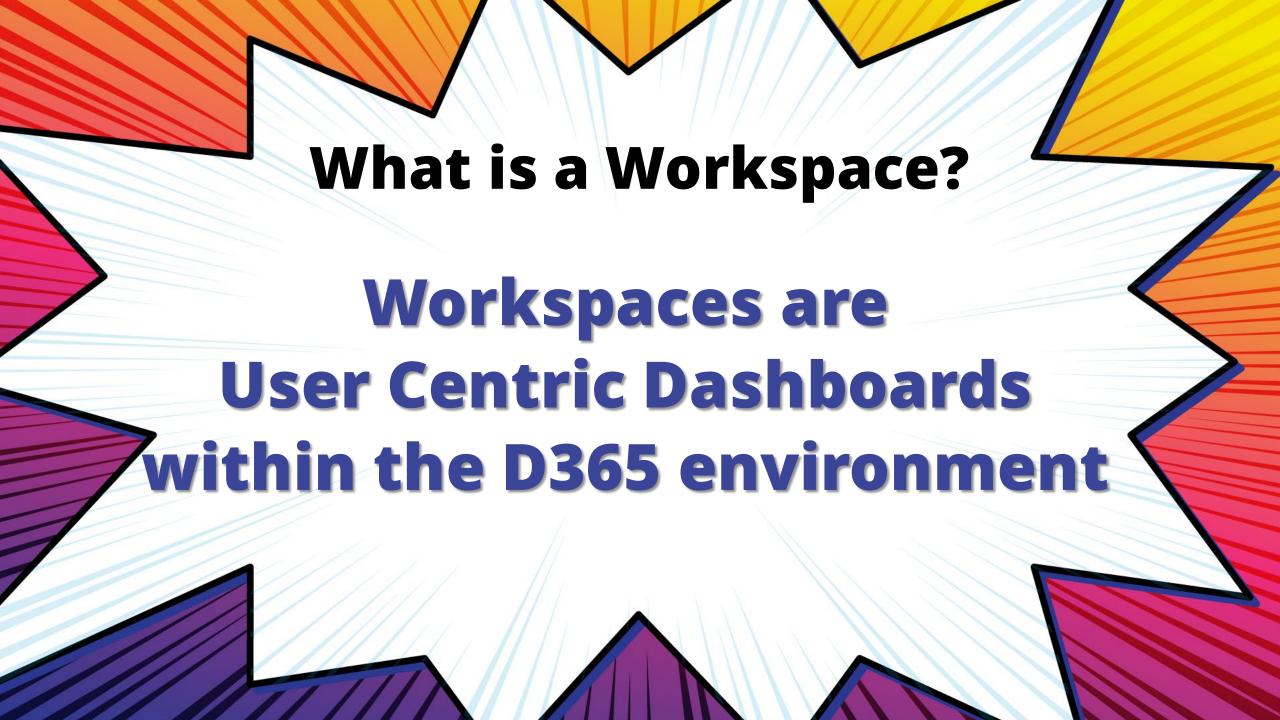

# What is a Workspace ... Components

- Workspace Components/Sections
  - Tiles
    - \*\*\* Note: Tile counts are legal entity specific \*\*\*
  - Tabbed List
  - Charts
  - Links

# **Workspace Varieties**

- Pre-configured
  - MS or System Administration and tied to a Role(s)
- User Created
- Hybrid

O Search people ...

May 2024 Su Mo Tu We Th Fr Sa 1 2 3 4 10 11 16 17 18 19 20 21 22 23 24 25

Work items assigned to me ^

26 27 28 29 30 31

Work items will be displayed here after they are assigned to you.

To-do list

You're all caught up on your tasks.

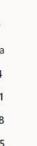

JSC Common Tasks

'Checked' Status - Statement 0 Enabled-Columbus.gov 559

Cashiering Financials

Pending ledger allocations

Free text invoicing

Unposted free text invoices 1

**Budget planning** 

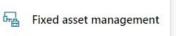

Bank management

Catalog management

Category and product management

Channel deployment

Confirmed purchase orders with changes Data management

Feature management

Globalization studio

Purchase order confirmations

> Purchase order preparation

Purchase order receipt and follow-up

Purchase Request for quotation

Retail and Commerce IT

Store financials

Vendor invoice entry

R≡ Vendor information

Vendor invoice

Vendor payments

automation

Store management

System administration

Vendor payments

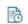

Vendor bidding

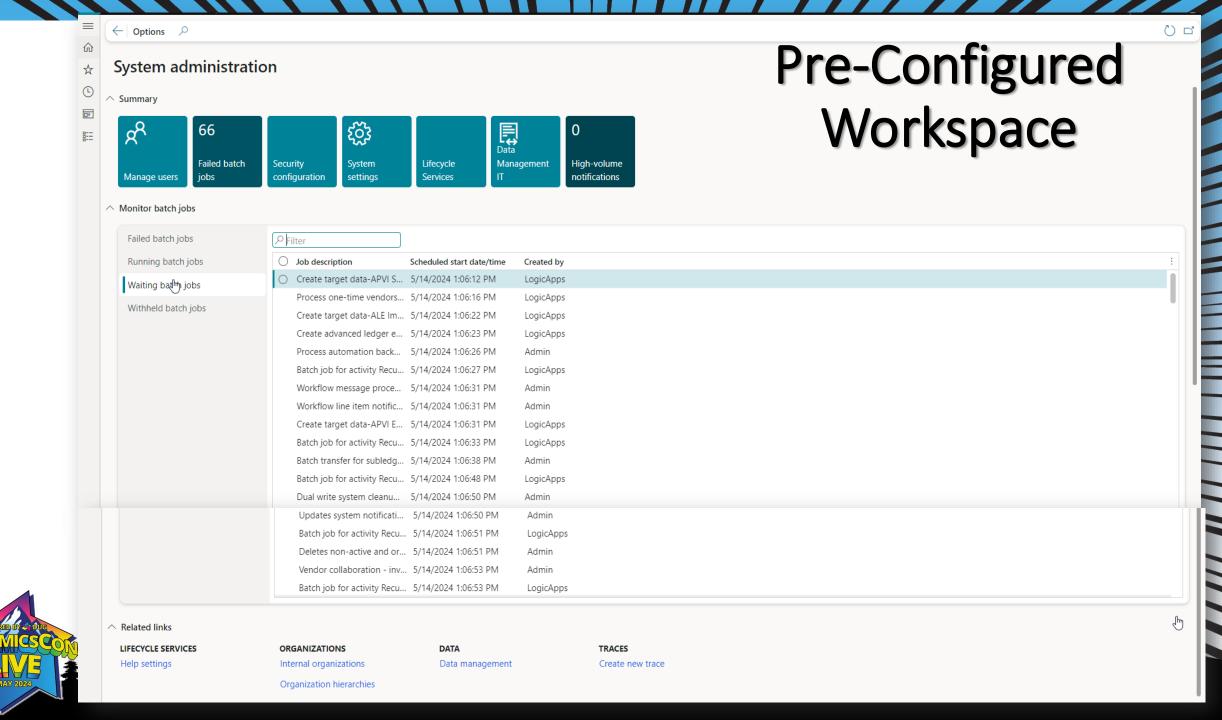

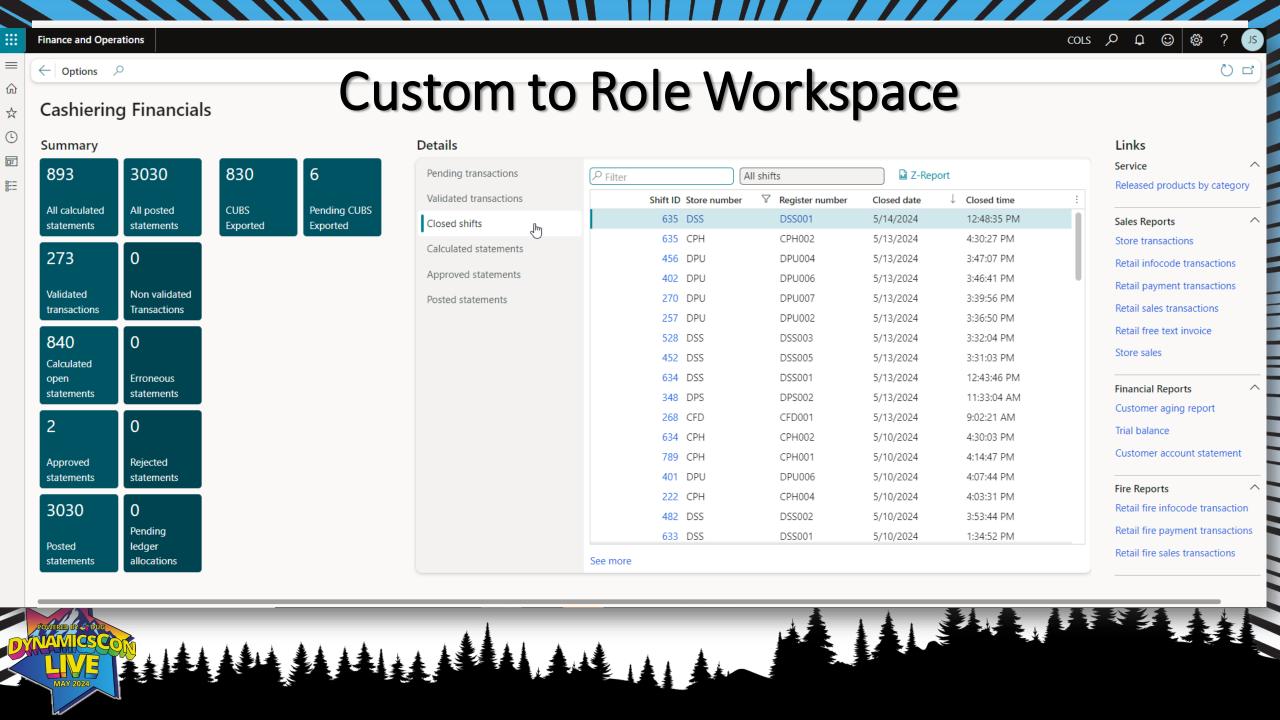

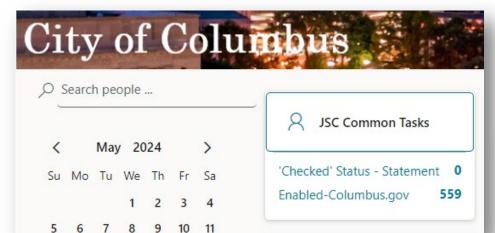

### User Workspace

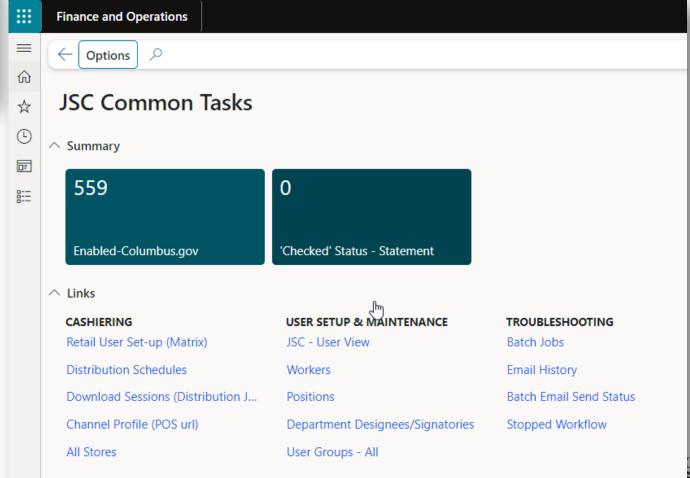

# **Sharing A Customized Workspace**

- System Administration > Setup > Personalization > Personal Views
- Copy to User
- Select Users or Roles

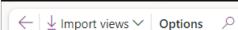

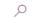

Standard view ✓

#### Personalization

Published views

Unpublished views

Personal views

User settings

System settings

#### Personal views

These views have been created by users in the system. You can publish a personal view to the organization or copy one or more of these views to other users.

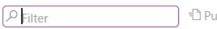

Publish ↑ Export 🗓 Delete 🗅 Copy to users

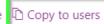

| 0 | Page                       | Page display | View name                 | Legal entity | Owner        | 7 | Technical name               |
|---|----------------------------|--------------|---------------------------|--------------|--------------|---|------------------------------|
|   | JSC Common Tasks           |              | Standard view             |              | Jody S Cronk |   | User_WSE0123EBC917D4         |
|   | Users                      |              | JSC - User View           |              | Jody S Cronk |   | SysUserManagement            |
|   | Position                   |              | Positions-No Forecast/Per |              | Jody S Cronk |   | HcmPosition                  |
|   | User groups                |              | Department Designees/Si   |              | Jody S Cronk |   | SysUserGroupInfo             |
|   | Batch email sending status |              | Batch Email Send Status   |              | Jody S Cronk |   | SysOutgoing Email Table      |
|   | Statements                 |              | Checked Status Statement  |              | Jody S Cronk |   | RetailEodTrickleFeedState    |
|   | Free text invoice          |              | Unposted FTI              |              | Jody S Cronk |   | CustFreeInvoice              |
|   | Released product details   |              | W/Allocation Rule         |              | Jody S Cronk |   | EcoResProductDetailsExte     |
|   | Free text invoice          |              | FTI wuth Notes            |              | Jody S Cronk |   | CustFreeInvoice              |
|   | Free text invoice          |              | FTI with Notes            |              | Jody S Cronk |   | CustFreeInvoice              |
|   | Vendors                    |              | My Test View              |              | Jody S Cronk |   | VendTable                    |
|   | Vendors                    |              | Active Vendors            |              | Jody S Cronk |   | VendTable                    |
|   | Open vendor invoices       |              | Open Vendor Invoices      |              | Jody S Cronk |   | Vend Open Invoices List Page |
|   | Pending vendor invoices    |              | Pending Invoices          |              | Jody S Cronk |   | VendInvoiceInfoListPage      |
| 0 | Demo Workspace             |              | Standard view             |              | Jody S Cronk |   | User_WS60E9B90A8CCA4         |
|   |                            |              |                           |              |              |   |                              |

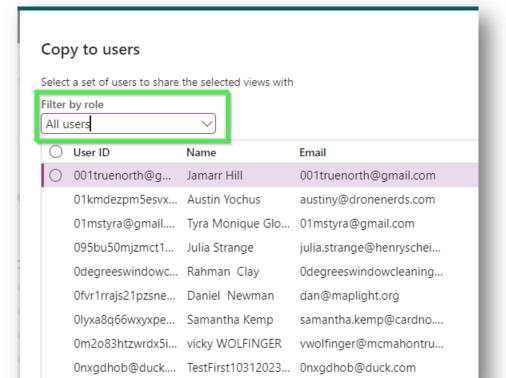

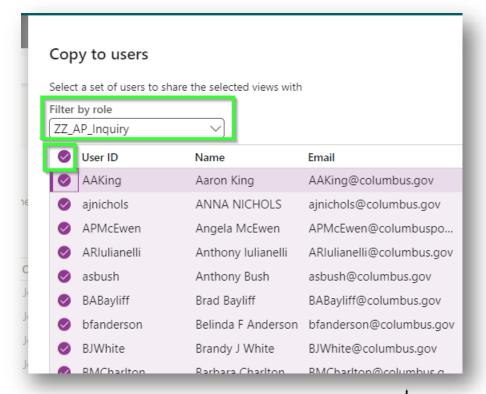

**Create a Custom Workspace Demo** 

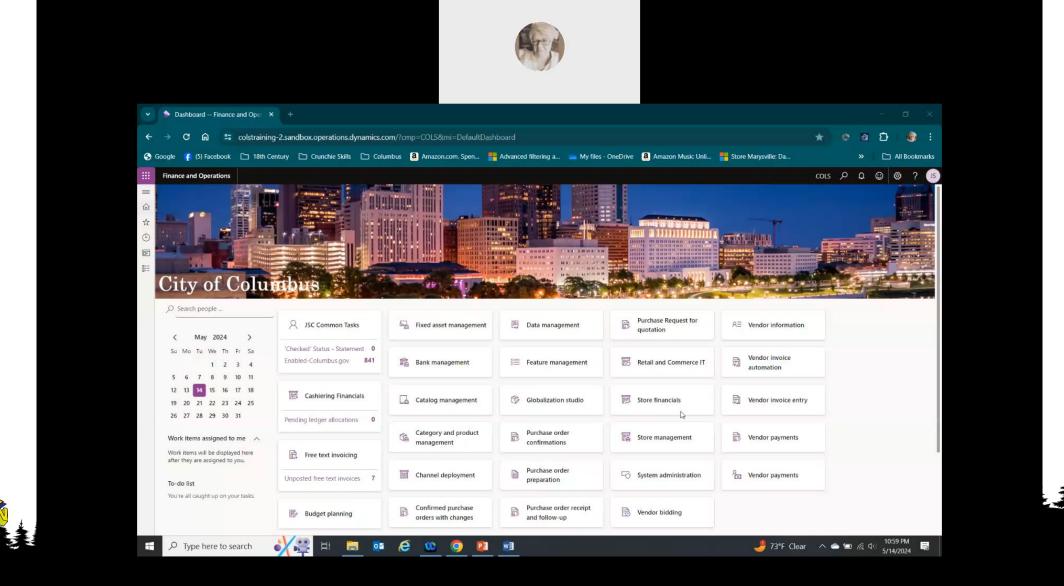

### References

- <u>Loganconsulting.com/blog/streamline-your-business-processes-with-personalized-workspaces-in-microsoft-dynamics-365</u>
- <u>Learn.microsoft.com/en-us/dynamics365/fin-ops-core/dev-itpro/user-interface/build-workspaces</u>
- Cloudfronts.com/blog/d365-enterprise/d365-finance-operations/workspace-personalization